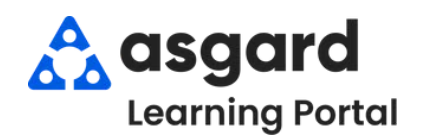

## **AsgardMobile Complete a Work Order (HSKP) Android**

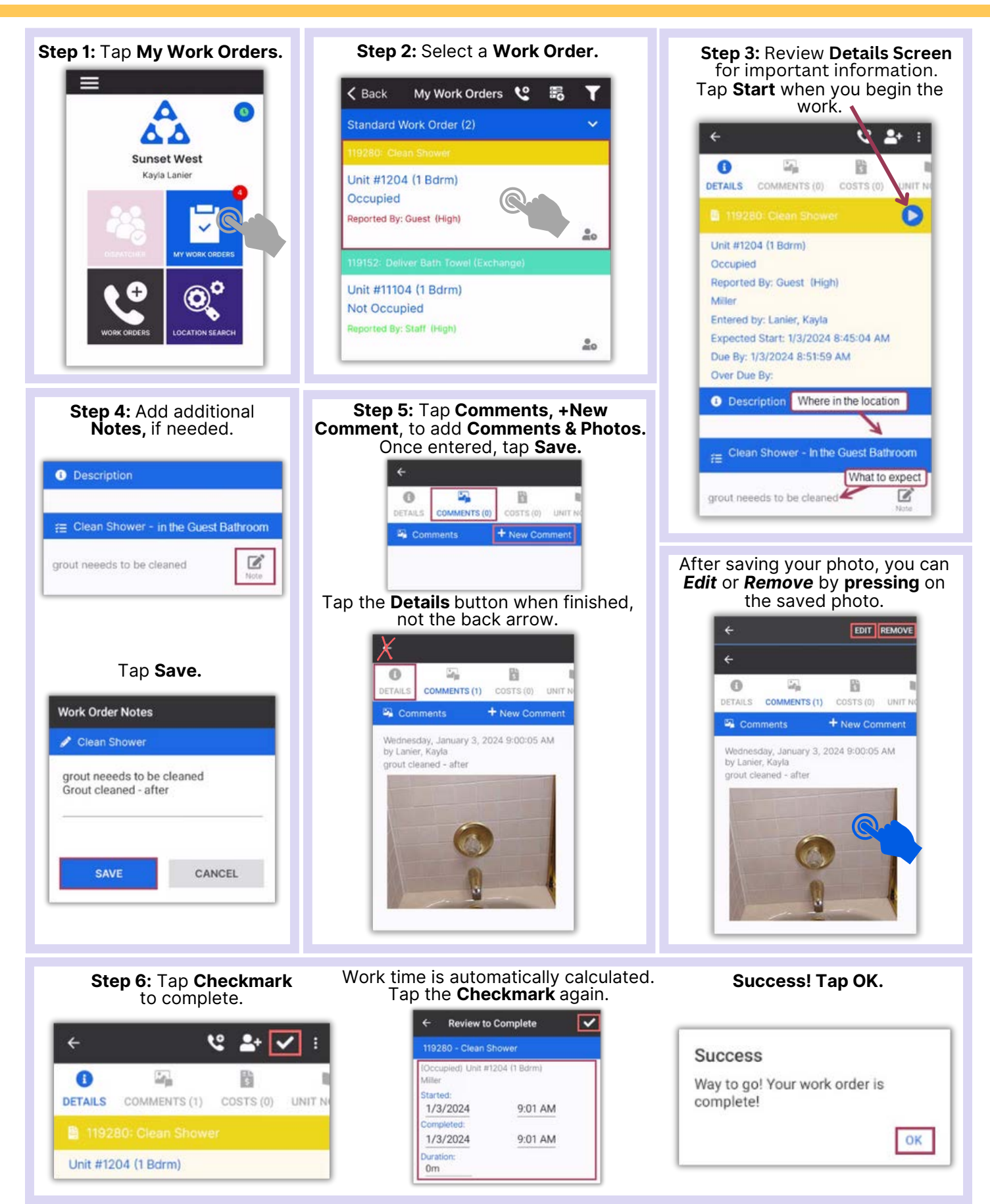